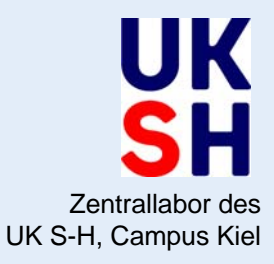

# Stand und Weiterentwicklung aus deutscher Perspektive

Dipl. Phys. P. Duhm-Harbeck

**50. GMDS-Jahrestagung** PG: Standardisierte Terminologien in der Medizin Freiburg, 15.09.2005

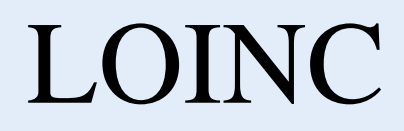

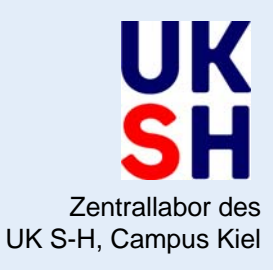

- Was ist LOINC ?
- Welchen Nutzen bringt es, LOINC zu verwenden ?
- Wie ist der aktuelle Stand ?
- Wie geht es weiter ?

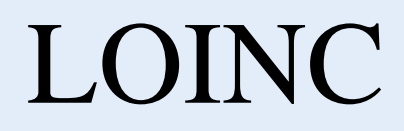

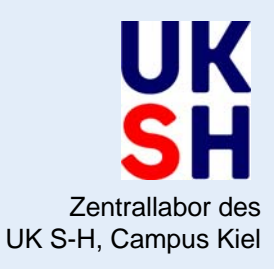

- **Was ist LOINC ?**
- Welchen Nutzen bringt es, LOINC zu verwenden ?
- Wie ist der aktuelle Stand ?
- Wie geht es weiter ?

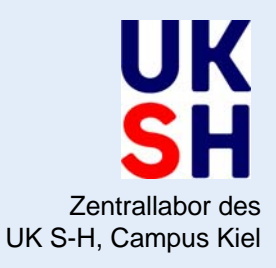

- LOINC steht für : **L**ogical **O**bservation **I**dentifiers, **N**ames and **C**odes
- LOINC ist ein **standardisiertes Kodiersystem** für die Speicherung und Übertragung von Laboruntersuchungen (u. a.), federführend entwickelt vom Regenstrief Institute [Duke-Universität, Indianapolis (USA)] für dessen Elektronische Krankengeschichte - mit dem Schwerpunkt Labor. *Frei im Internet erhältlich unter [www.regenstrief.org.](http://www.regenstrief.org/)*
- LOINC ist eine **Datenbank** mit z. Zt. über 38.000 Datensätzen, angelegt in "flacher", also nicht hierarchischer Art und Weise, zur einfachen Erweiterung.

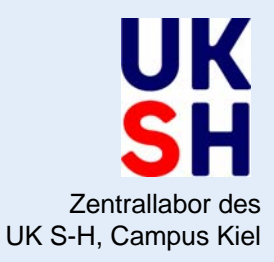

- Die LOINC-Datenbank enthält Datensätze zu folgenden Sachgebieten:
	- $\bullet$ Laboruntersuchungen
	- Vitalzeichen
	- Hämodynamische Bestimmungen
	- •Flüssigkeitsbilanzierung
	- EKG
	- Ultraschall in der Geburtshilfe
	- $\bullet$ Echokardiographie
	- $\bullet$ Bildgebung in der Urologie
	- •endoskopische Untersuchungen in der Gastroenterologie
	- •Beatmung

UK S-H, Campus Kiel Jede Untersuchung wird durch 6 Parameter eindeutig beschrieben. Anhand dieser Informationen wird ein Code mit Prüfziffer (Modulo-10), die LOINC\_NUM, generiert. Ergänzend gibt es ca. 50 weitere Kriterien, die die Beschreibung der Analyse verfeinern.

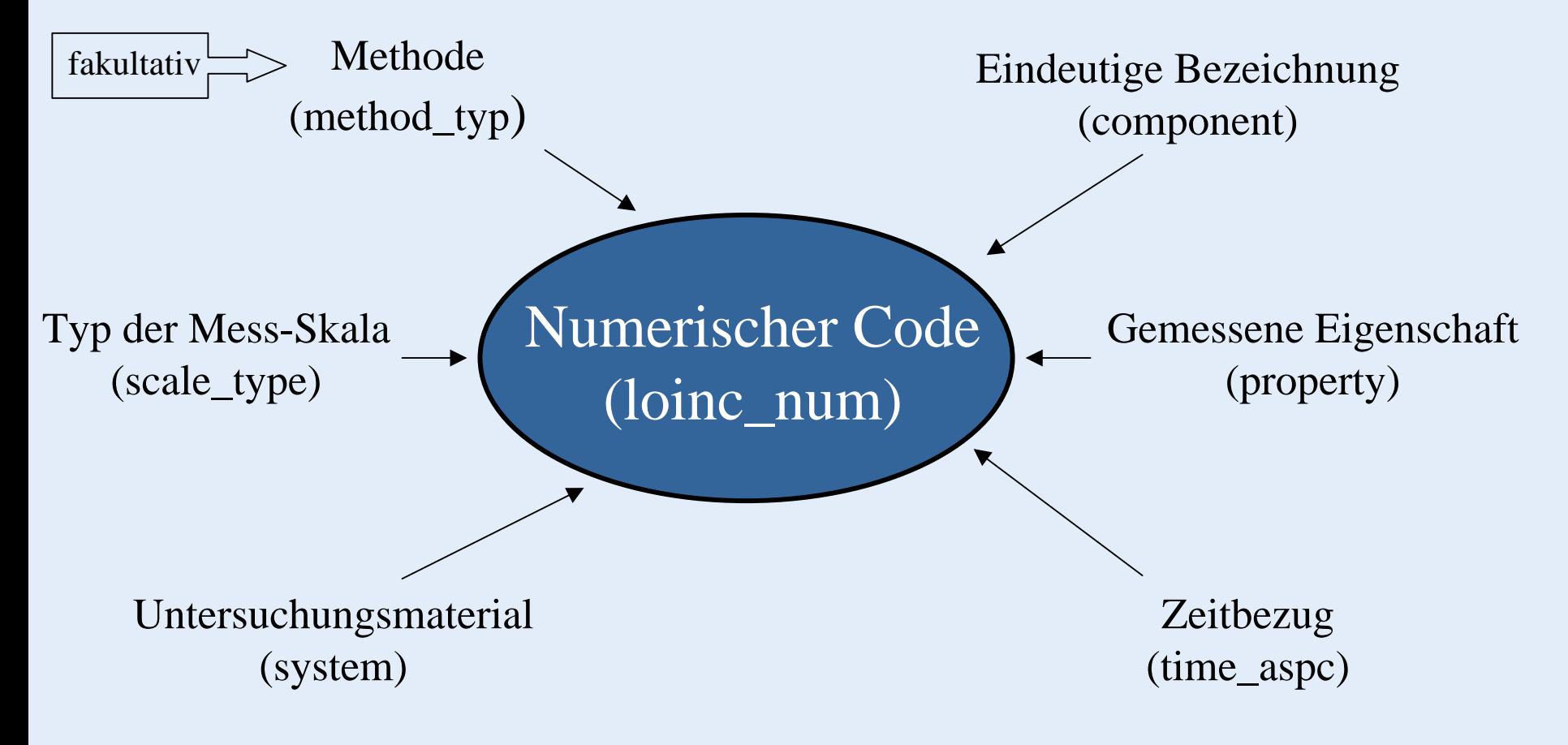

Zentrallabor des

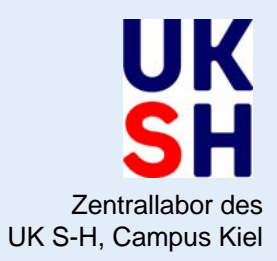

Wie wird einer Laboruntersuchung ein LOINC-Code zuordnet?

- 1. Auswahl der Analyse und des Materials, aus dem sie bestimmt wird.
- 2. Übersetzung des deutschen Namens der Analyse (und des Materials) ins Englische anhand eines Spezial-Wörterbuches, parallel Überprüfung anhand des "Thomas".
- 3. Daraus ergibt sich der in RELMA [The **R**egenstrief **L**oinc **M**apping **A**ssistent] einzugebende "Suchwert".
- 4. RELMA liefert eine Vorschlagsliste zurück, deren Ergebnisse den zwei vorgegebenen Kriterien entsprechen (component= Eindeutige Bezeichnung, system=Material).
- 5. Diese Vorschläge werden auf die weiteren vier Kriterien (property=gemessene Eigenschaft, time\_aspect=Zeitbezug, scale\_type=Typ der Mess-Skala, method\_type=Methode), die den LOINC-Code eindeutig zuordnen, überprüft.
- 6. Der so gefundene LOINC-Code wird in der Original-Datenbank noch einmal gegengeprüft, ob er auch in den zusätzlichen Erläuterungen und Beschreibungen mit der zu verschlüsselnden Analyse übereinstimmt.
- 7. Die endgültig festgelegte Zuordnung wird in eine EXCEL-Tabelle kopiert In dieser Tabelle ist eine Kommentarspalte angelegt, in der die für den Sprachgebrauch deutscher Labore relevanten Ausdrücke und Kommentare hinterlegt werden.

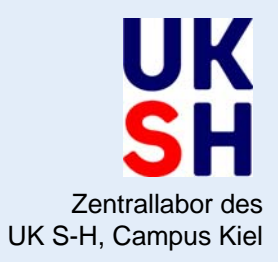

#### Zeitbedarf

- • Zuordnung eines LOINC-Codes zu einer – auch im amerikanischen Laboralltag gängigen - Analyse:ca. **20 Minuten**
- • Zuordnung eines LOINC-Codes zu einer nicht gängigen - Analyse: **120 Minuten** und mehr.

"Nicht gängig" bedeutet z. B., dass im Laboralltag unterschiedliche "properties", (gemessene Eigenschaften) und damit unterschiedliche Einheiten verwandt werden. Abhilfe könnte hier UCUM (The **U**nified **C**ode for **U**nits of **M**easure), eine Standardisierung der Einheiten von Meßdaten – ebenfalls vom Regenstrief Institute initialisiert – schaffen.

• Problematisch sind Analysen, zu denen es noch keinen LOINC-Code gibt. Diese werden dem Regenstrief Institute per Email gemeldet und bekommen – nach eingehender Prüfung dort – einen eigenen LOINC-Code zugewiesen ( Erweiterung der Datenbank) bzw. es wird der – ggf. nicht gefundene – LOINC-Code mitgeteilt.

Im Mittel dauert die Zurodnung eines LOINC-Codes zu einer Analyse ca. **60 Minuten**.

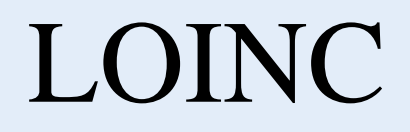

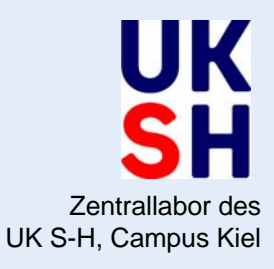

### Wie erfolgt die Datenübermittlung?

### LOINC-Daten werden im *OBX – Segment* einer HL7 – Nachricht übermittelt.

**HL7** ist eine sehr detaillierte Vorschrift, zur vereinheitlichten Datenübermittlung zwischen nahezu allen Bereichen des Gesundheitswesens, steht also für die Art und Weise, die Syntax der Datenübermittlung.

**LOINC** übermittelt die Bedeutung, den Inhalt der Nachricht, steht also für die Semantik der Datenübermittlung.

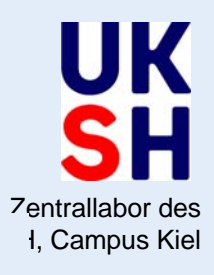

- $\bullet$  Eine HL7 – Nachricht besteht aus einzelnen Segmenten und diese wiederum aus Feldern.
- Beispiel:

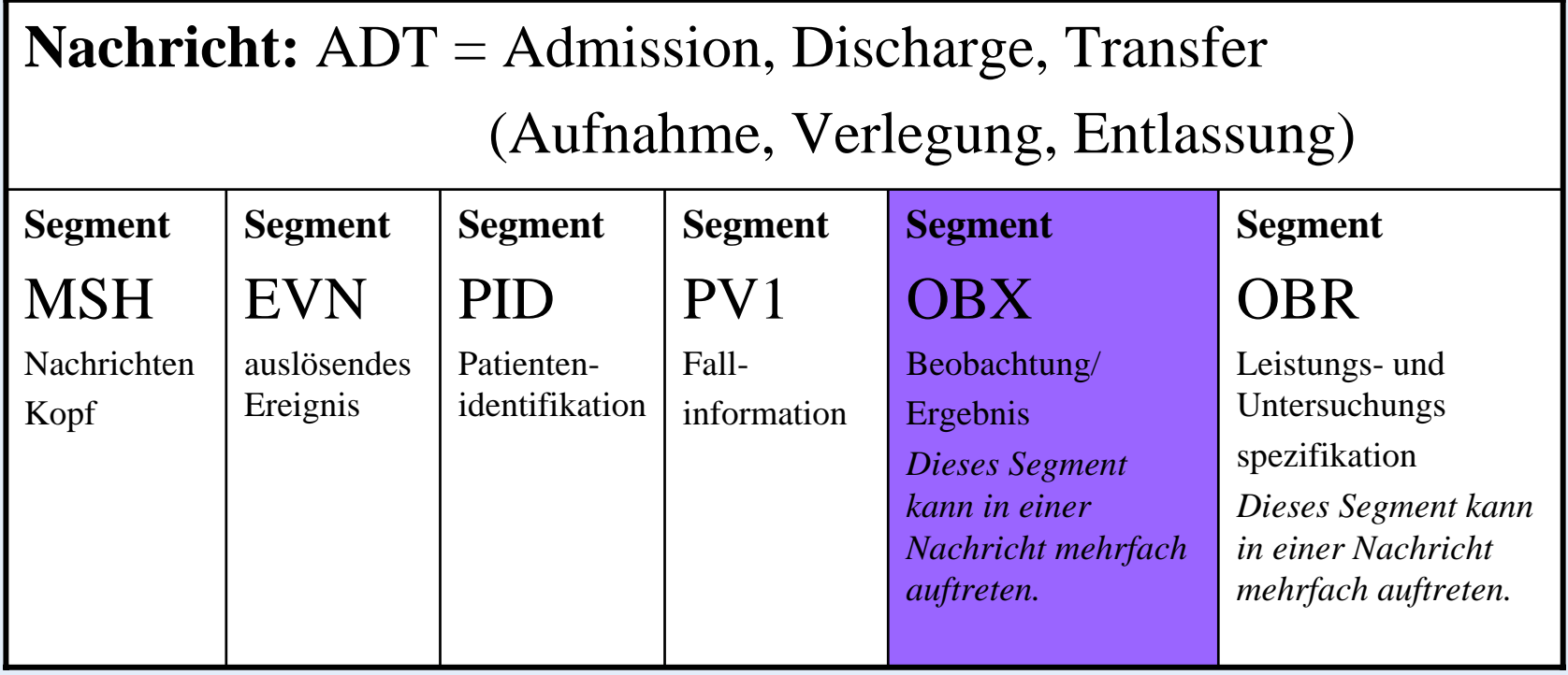

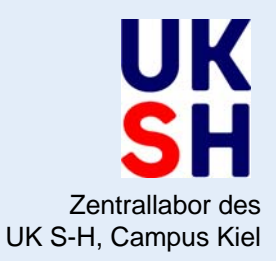

### Beispiel einer HL7-Nachricht zur Übermittlung eines Laborergebnisses:

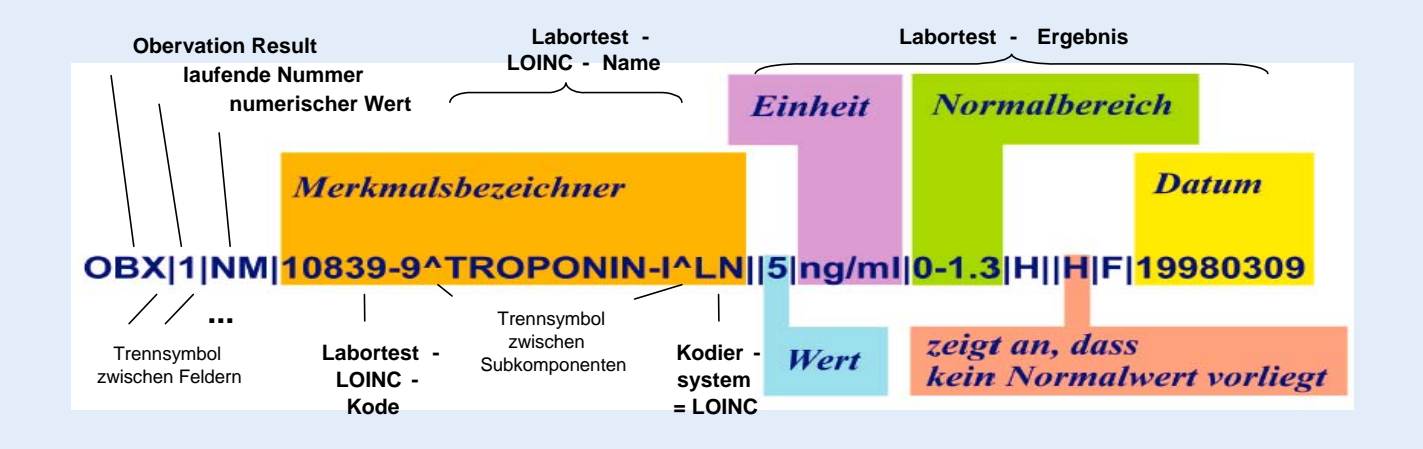

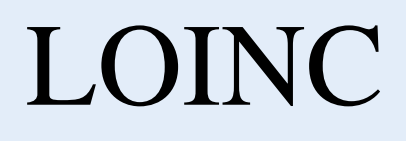

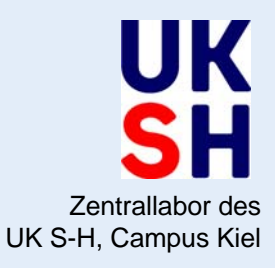

• Für den Einsatz der aktuellen Version HL7v3 soll die Verwendung von LOINC für die Kodierung von Laborwerten explizit empfohlen werden.

(Beschluß zum deutschen Implementierungsleitfaden HL7v3: Sitzung des Technischen Kommitees HL7v3 der deutschen Benutzergruppe, Göttingen 09./10.06.2005)

• Das ausführliche Handbuch mit Feldbeschreibungen (LOINC Users' Manual) wird im September 2005 in deutscher Sprache auf der Internetseite des DIMDI zur allgemeinen Verfügung stehen.

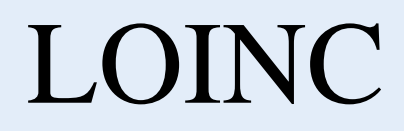

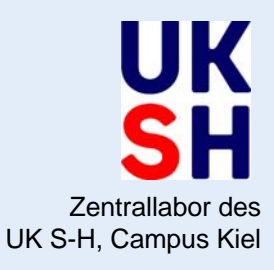

- Was ist LOINC ?
- **Welchen Nutzen bringt es, LOINC zu verwenden ?**
- Wie ist der aktuelle Stand ?
- Wie geht es weiter ?

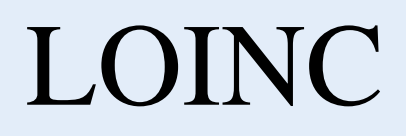

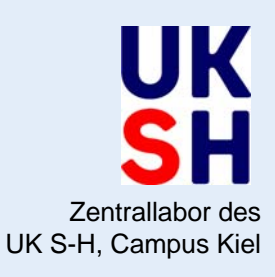

#### Anforderung: Natrium in Ser/Pla herkömmlich

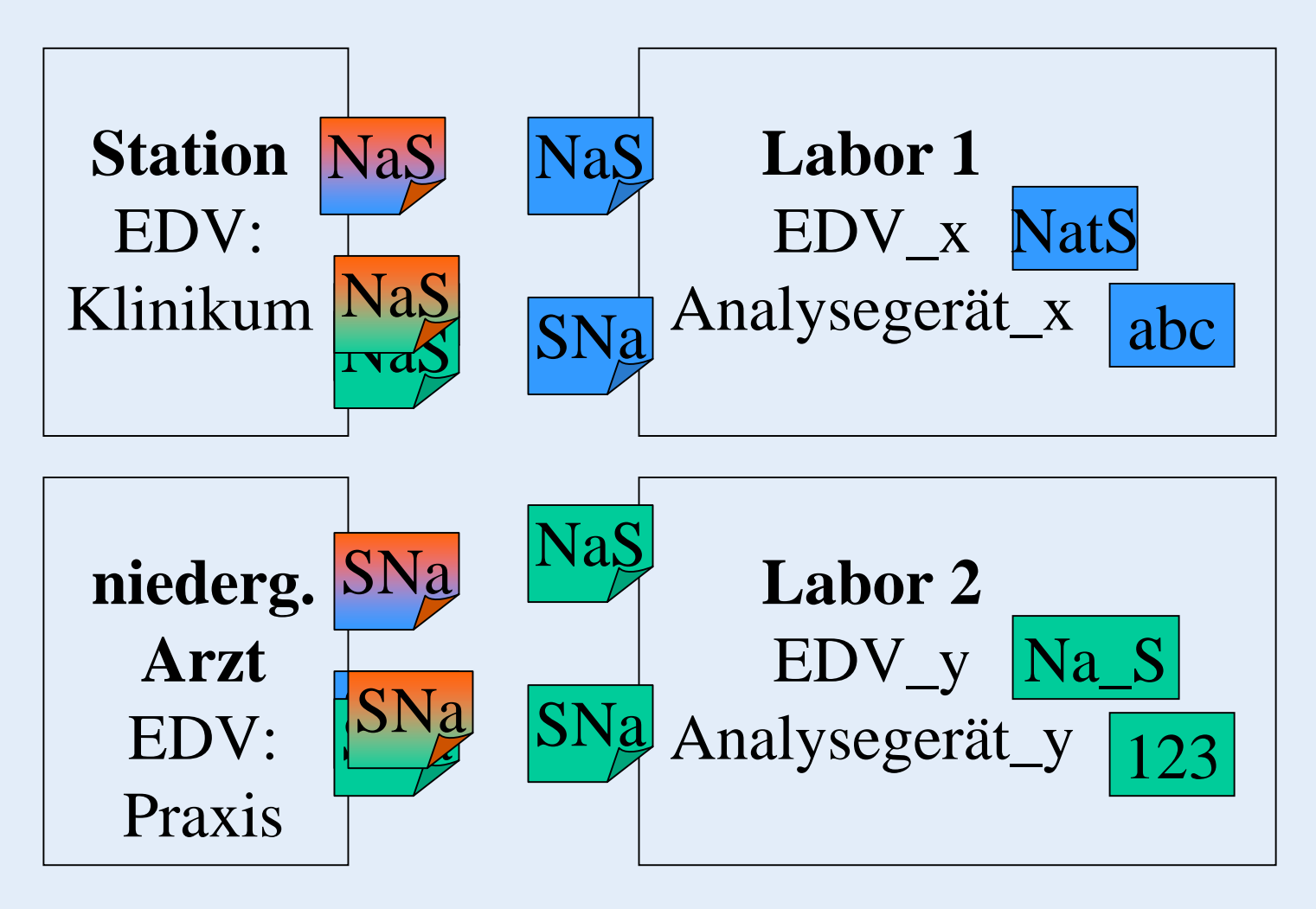

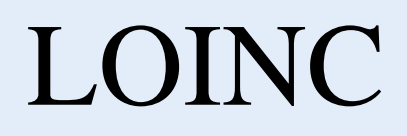

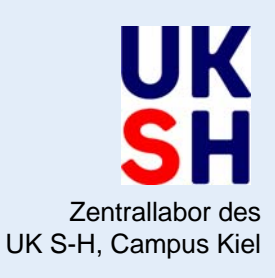

#### Anforderung: Natrium in Ser/Pla mit LOINC

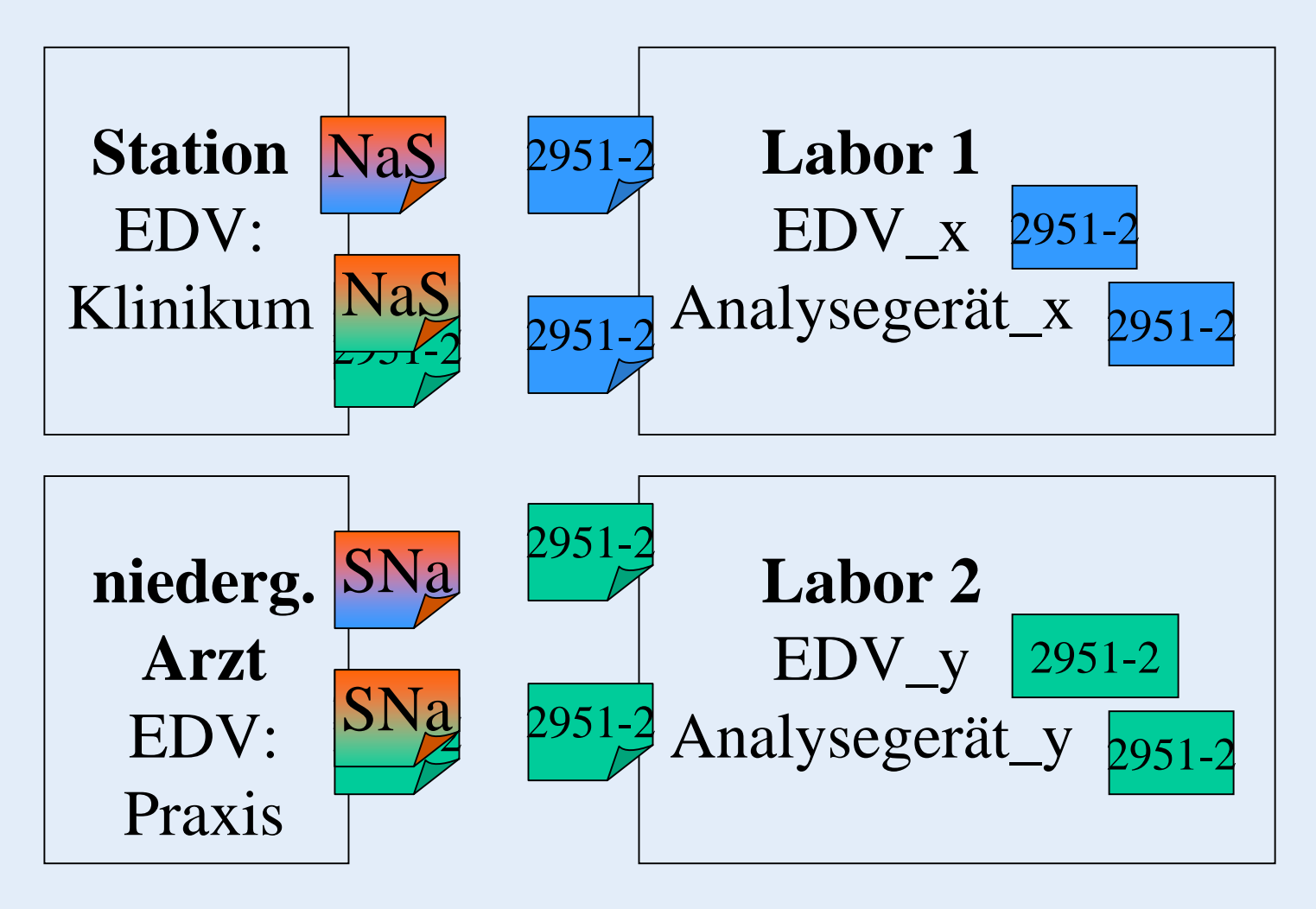

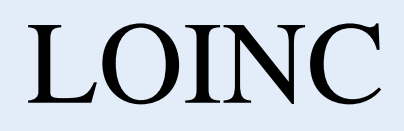

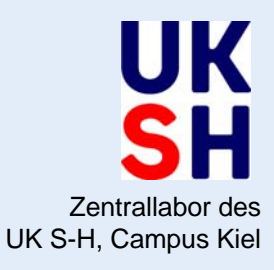

- Was ist LOINC ?
- Welchen Nutzen bringt es, LOINC zu verwenden ?
- **Wie ist der aktuelle Stand ?**
- Wie geht es weiter ?

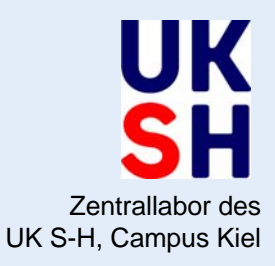

- Zur Zeit wurden zu ca. 800 Laborbestimmungen LOINC-Codes ermittelt.
	- ca. 580 davon verwendet das UK S-H in derRoutine (Datenübermittlung: ZL -> EPA).
	- ca. 200 dieser Codes werden im Projekt "Computergestützte Arzneimittelsicherheit (Pharmakovigilanz)" eingesetzt (Erlangen).
	- ca. 100 der 800 Loinc-Codes wurden KBVund GOÄ- Ziffern zugeordnet (Gruppe von Laborärzten Synlab u.a.).
- In Kiel wird die Zuordnung stetig nach Bedarf ergänzt.

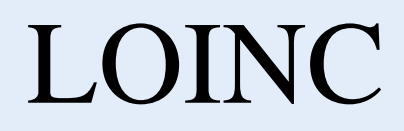

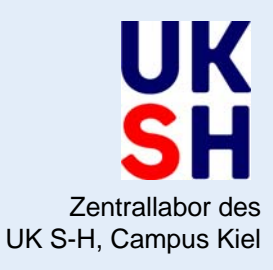

- Was ist LOINC ?
- Welchen Nutzen bringt es, LOINC zu verwenden ?
- Wie ist der aktuelle Stand ?
- **Wie geht es weiter ?**

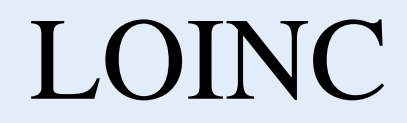

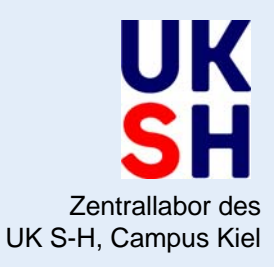

### Seit dem 10.03.2004 gibt es die

### **'LOINC User Group Deutschland'**

([www.loinc.de](http://www.loinc.de/))

P.Duhm-Harbeck (19)

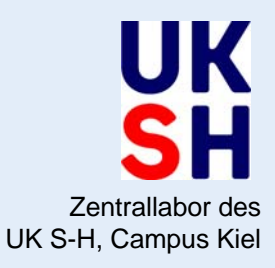

- Zielsetzung der LOINC-Usergroup Deutschland
- Ansprechpartner für das DIMDI ৰু
- Erfahrungsaustausch beim LOINC-Mapping im Zuge der Einrichtung von Labordatenschnittstellen  $(\mathcal{P})$
- Beratung von Krankenhäusern und Herstellern
- Erarbeitung einer deutschen Übersetzung und Kommentierung der LOINC-Datenbank (ggf. auch über den Bereich der Labordaten hinaus) (
- Deutscher Ansprechpartner für das US-LOINC-Komitee am Regenstrief Institute
- Zuarbeit für HL7 Gruppe und SCIPHOX-Projekt  $($

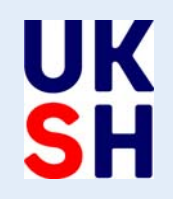

Wie geht es weiter?

- • Weitere Übersetzung der LOINC-Tabelle ins Deutsche, durch wen?
- Wer übernimmt die Qualitätssicherung der deutschen Übersetzung?
- Wo wird die deutsche Fassung des LOINC-Kataloges gepflegt?
- Die Nachfrage von Software-Anbietern, Geräteherstellern und Anwendern bezüglich einer Labordatenübermittlung per LOINC ist erheblich.
- Das bit4health / eGK-Projekt hat Interesse an einer LOINC-basierten Datenübermittlung angemeldet.

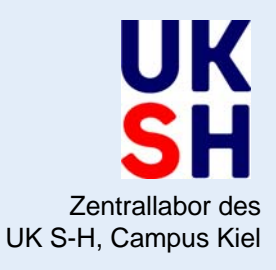

#### Fazit:

- In diesem Umfang ist die Aufbereitung der LOINC-Tabelle für Deutschland nicht mehr nebentätig bzw. ehrenamtlich zu leisten, sondern muß professionell und finanziell abgesichert erarbeitet werden.
- Wie sollen die Kosten dafür verteilt werden?
- Wer übernimmt welche Verantwortung?

*Zur Erörterung dieser Fragen wird im Rahmen der Jahrestagung der HL7-User-Group Deutschland ein Treffen der LOINC-User-Group Deutschland mit Vertretern der Industrie, der Verbände und des DIMDI am 28.10.2005 in Göttingen stattfinden.*

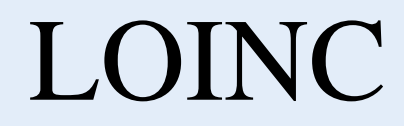

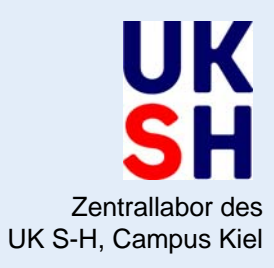

### *Vielen Dank*

### *für Ihre Aufmerksamkeit*

Für weitere Informationen stehe ich Ihnen gerne unter folgender Email-Adresse zur Verfügung:

pduhm-harbeck@1med.uni-kiel.de